#### Lecture 11: Naïve Bayes Classifier

Ling 1330/2330 Intro to Computational Linguistics Na-Rae Han, 10/3/2023

#### **Overview**

- ▶ Text classification; Naïve Bayes classifier
	- *Language and Computers*: Ch.5 Classifying documents
	- NLTK book: [Ch.6 Learning to classify text](http://nltk.org/book/ch06.html)

Exercise 6 review

#### Automatic classification

- ▶ A *classifier* is an algorithm that processes a linguistic input and assigns it a **class** from a user-defined set.
	- It usually denotes a statistical model induced through machine learning.
	- The algorithm works off a set of weighted contextual features.

## Classifier examples

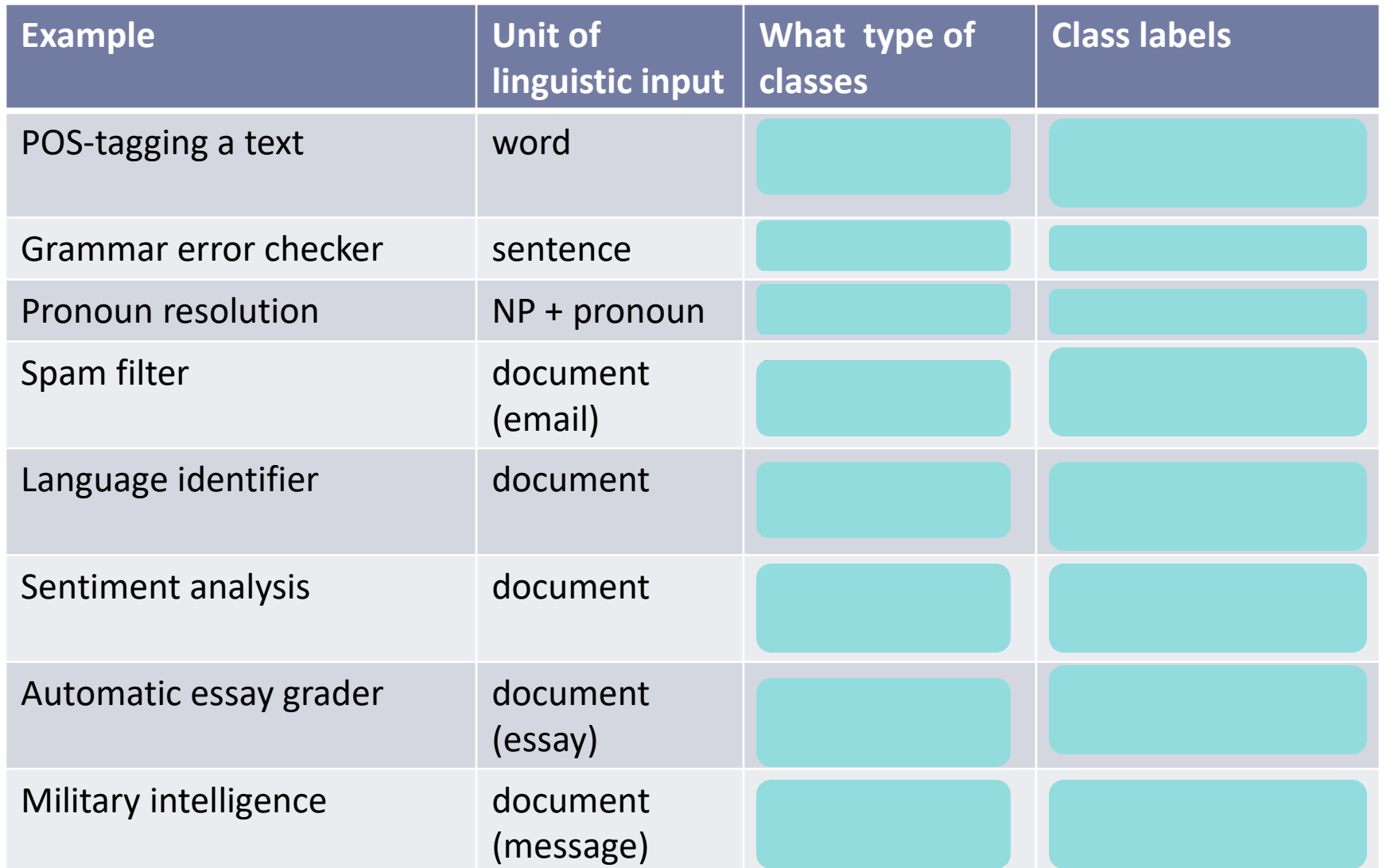

## Classifier examples

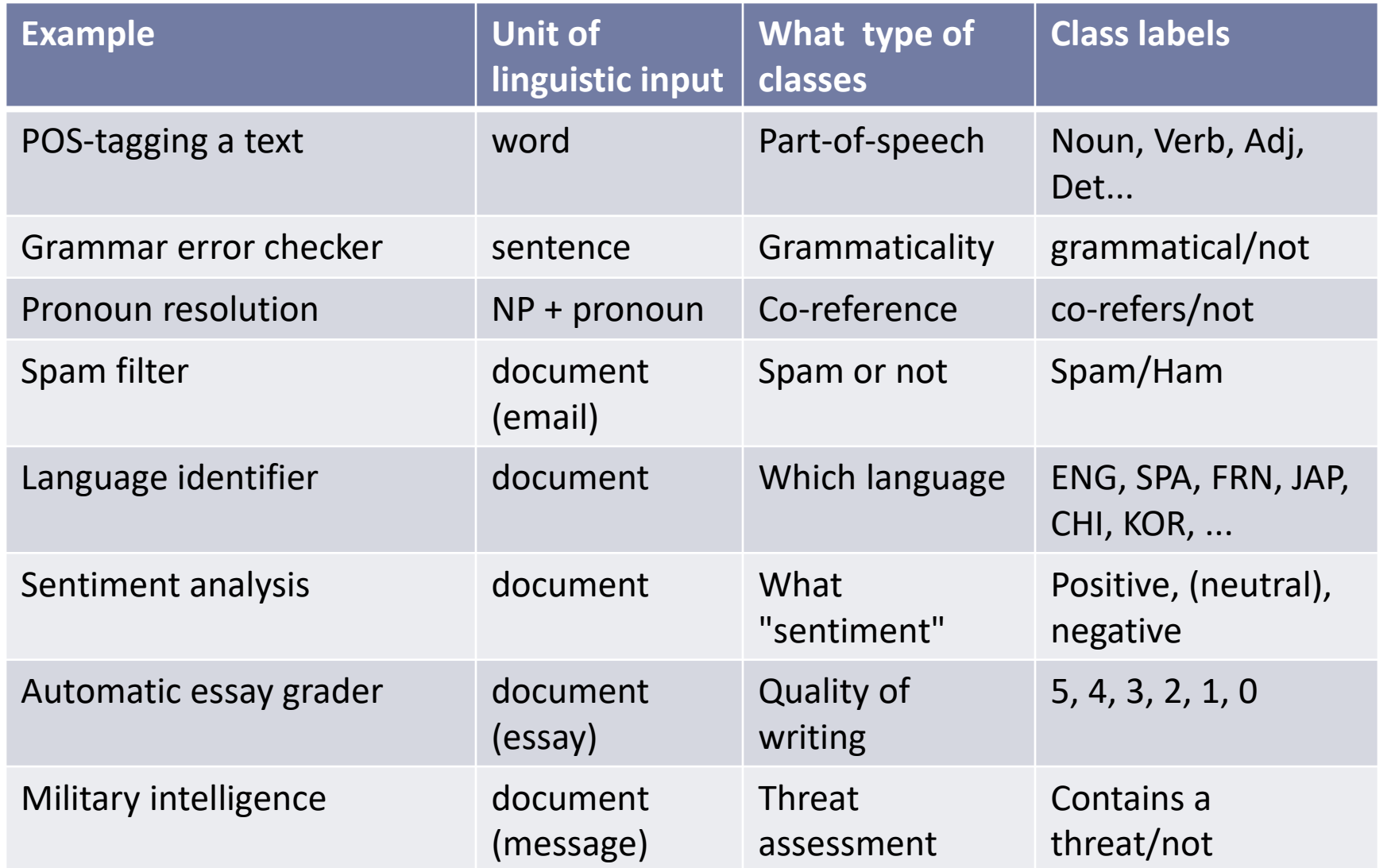

### Example: movie reviews (Exercise #6)

all of this , of course , leads up to the predictable climax . but as foreseeable as the ending is , it's so damn cute and well-done that i doubt any movie in the entire year contains a scene the evokes as much pure joy as this part does . when ryan discovers the true identity of her online love , i was filled with such , for lack of a better word , happiness that for the first time all year , i actually left the theater smiling .

the acting is below average , even from the likes of curtis .. sutherland is wasted and baldwin , well , he's acting like a baldwin , of course . the real star here are stan winston's robot design , some schnazzy cgi , and the occasional good gore shot , like picking into someone's brain . so , if robots and body parts really turn you on , here's your movie . otherwise , it's pretty much a sunken ship of a movie .

▶ Classify each document as "positive" or "negative"

#### A type of **sentiment analysis**

- ▶ What "features" can we use?
	- Words themselves
	- N-grams, length, ...

#### How computers "learn"

- ▶ Document classification is an example of computer science engineering called **machine learning**
	- Just like humans learn from "experience", a computer algorithm *learns* from data
		- Learns what exactly?  $\rightarrow$  Statistical patterns
	- Machine learning is not limited to linguistic data
		- ◆ Example?
- ▶ Machine learning requires:
	- *Training* data, often lots of them
	- *Testing* data for evaluation

(Also: sometimes *development test data* for error analysis)

### Machine learning (supervised)

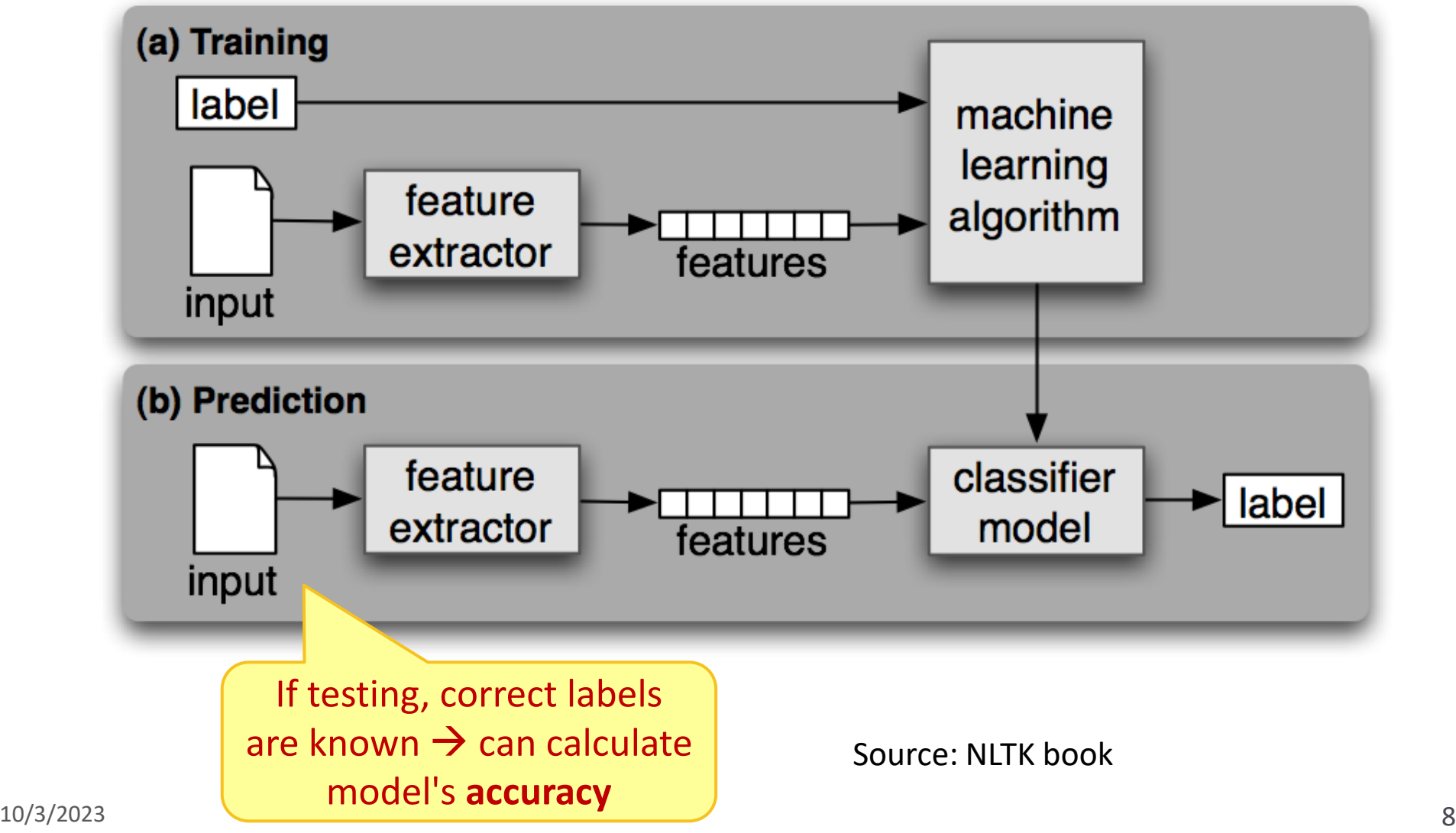

#### Features and evidence

- A classification decision must rely on some observable evidence: **features**
	- Female or male names?
		- The last letter of the name: 'a', 'k', etc.
	- What POS is *park*? What about *carbingly*?
		- Is *park* preceded by *the*? *to*?
		- Does *carbingly* end with 'ly'? 'ness'?
	- **\*** Is this document SPAM or HAM?
		- Does it contain the word *enlargement*?
		- Does it contain *linguistics*?

### Feature engineering

- Deciding what features are relevant. Two types:
- **Kitchen sink** strategy
	- Throw a set of features to the machine learning algorithm, see what features are given greater weight and what gets ignored
	- Example: using each word in a document as a feature:
		- 'has-*cash*': True, 'has-*the*': True, 'has-*linguistics*': False, ..

#### **Hand-crafted** strategy

- Utilizing expert knowledge, determine a small set of features that are likely to be relevant
- Example: grammatical error detection
	- For each sentence, determine grammatical/ungrammatical
	- Hand-coded features:
		- $\Box$  Subject-verb agreement, fragment or not, etc.

## Weighting the evidence

■ A classification decision involves reconciling multiple features with different levels of predictive power.

Different types of classifiers use different algorithms for:

- 1. Determining the **weights of individual features** in order to maximize its labeling success in the training data
- 2. When given an input, using the feature weights to **compute the likelihood of a label**
- Popular machine learning methods:
	- **Naïve Bayes**
	- Decision tree
	- Maximum entropy (ME)
	- Hidden Markov model (HMM)
	- $\longleftarrow$  Neural network  $\rightarrow$  Deep learning (!!)
	- **\*** Support vector machine (SVM)

## A spam filter as a Naïve Bayes model

#### ▶ Unit of linguistic input:

- A document (email text)
- Features: Words in document (kitchen sink strategy)
- A document is reduced to **the set of words it contains**
	- $\leftarrow$  "Bag of words" assumption
- ▶ Classifier type:
	- Naïve Bayes
- ▶ Class labels:
	- SPAM/HAM

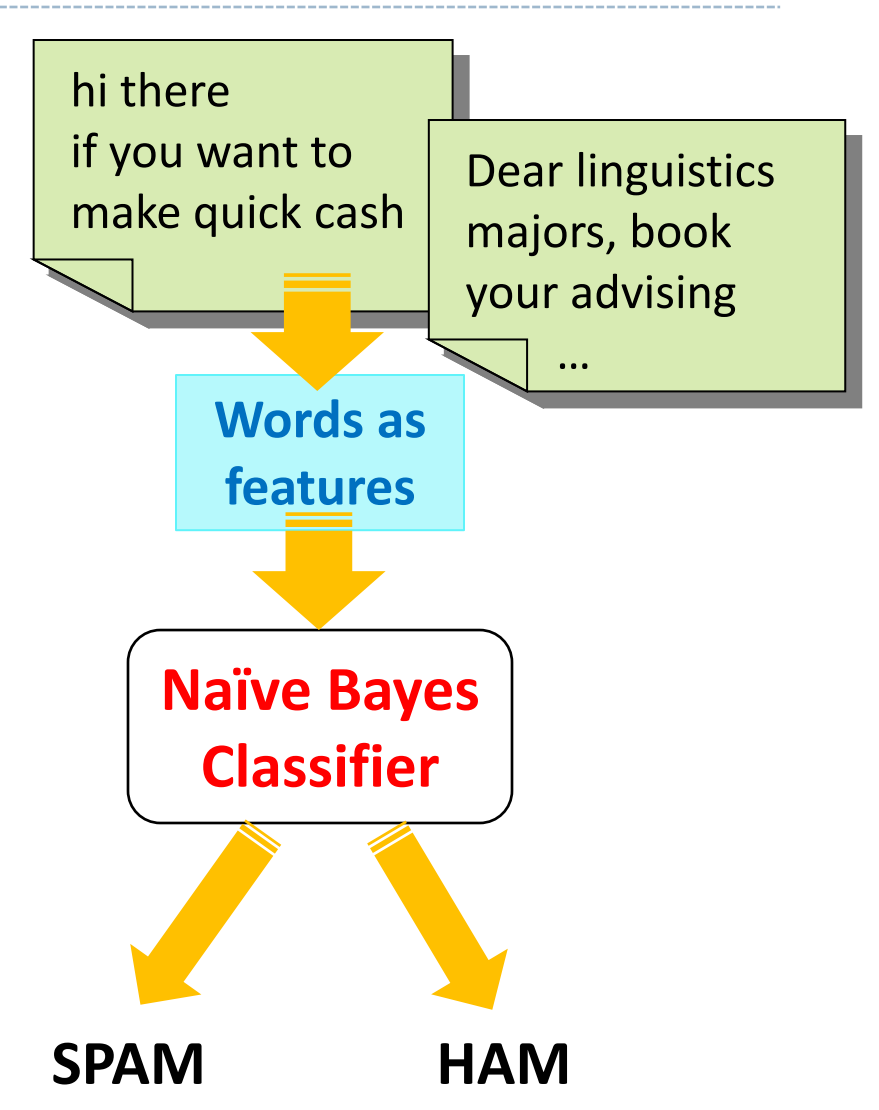

### Bag of words + feature independence

P(Document)

- = P('a', 'boring', 'movie', 'really', 'terrible', 'this', 'was', 'what', ',', '.')
- = P('a') \* P('boring') \* P('movie') \* P('really') \* P('terrible') \*  $P('this') * P('was') * P('what') * P(',) * P('.)$

This was a really boring movie. What a terrible, terrible movie.

- **"Bag of words" assumption**: a document is reduced to the set of words it contains. **Feature independence assumption**: features are independent of each other (obviously false)
- The overall probability of this particular document P(Document) is then calculated as the product of the probabilities of each word occurring.
- How to calculate P('boring')?
	- 2,000 movie review documents, 'boring' found in 217 of them  $\rightarrow$  217/2000 = 0.1085
	- cf.  $P('really') = 867/2000 = 0.4335$
	- cf.  $P('a') = 1996/2000 = 0.998$

#### The Naïve Bayes Classifier

- A rough sketch of a Naïve Bayes algorithm:
	- Given an email document (D), process each piece of evidence  $(f_1, f_2, f_3...)$ 
		- $f_n$ ) to support the two hypothesis:
			- $H_1$ : D is a SPAM.
			- $H_2$ : D is a HAM.
	- 1. It starts with the **base probabilities**, also known as **priors**.

Suppose 70% of all email in the training data is SPAM:

 $H_1$ : D is a SPAM: 70%

 $H_2$ : D is a HAM: 30%.

- 2. Each piece of evidence (=feature) will strengthen one hypothesis and weaken the other.
	- $\cdot$  'contains-*cash*:YES'  $\rightarrow$  H<sub>1</sub> is now 85%, H<sub>2</sub> 15%.
- 3. Repeat 2. for all features.
- 4. When done, rule for hypothesis with higher probability.

### Inducing feature weights

▶ But how is the feature weight determined?

#### f1: 'contains-*cash*:YES'

 $\leftarrow$  Weight for SPAM hypothesis: P(f1|SPAM)  $\bullet$ 

= the probability of 'cash' occurring, given a spam document

 $\leftarrow$  Weight for HAM hypotheses: P(f1|HAM) 2

= the probability of 'cash' occurring, given a ham document

#### In the training data:

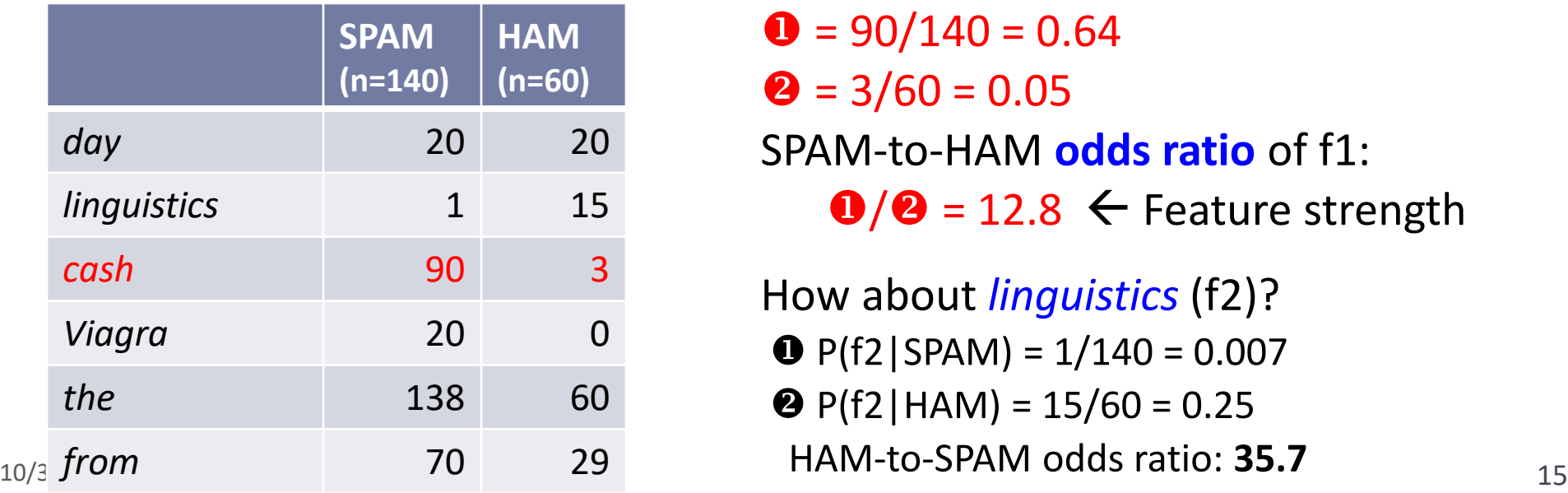

 $\bullet$  = 90/140 = 0.64  $\bullet$  = 3/60 = 0.05 SPAM-to-HAM **odds ratio** of f1:  $\bullet$ / $\bullet$  = 12.8  $\leftarrow$  Feature strength

How about *linguistics* (f2)?  $P(f2|SPAM) = 1/140 = 0.007$  $\bullet$  P(f2 | HAM) = 15/60 = 0.25 HAM-to-SPAM odds ratio: **35.7**

### Inducing feature weights

 $\triangleright$  But how is the feature weight determined?

#### f1: 'contains-*cash*:YES'

 $\leftarrow$  Weight for SPAM hypothesis: P(f1|SPAM)  $\bullet$ 

= the probability of 'cash' occurring, given a spam document

 $\leftarrow$  Weight for HAM hypotheses: P(f1|HAM) 2

= the probability of 'cash' occurring, given a ham document

#### In the training data:

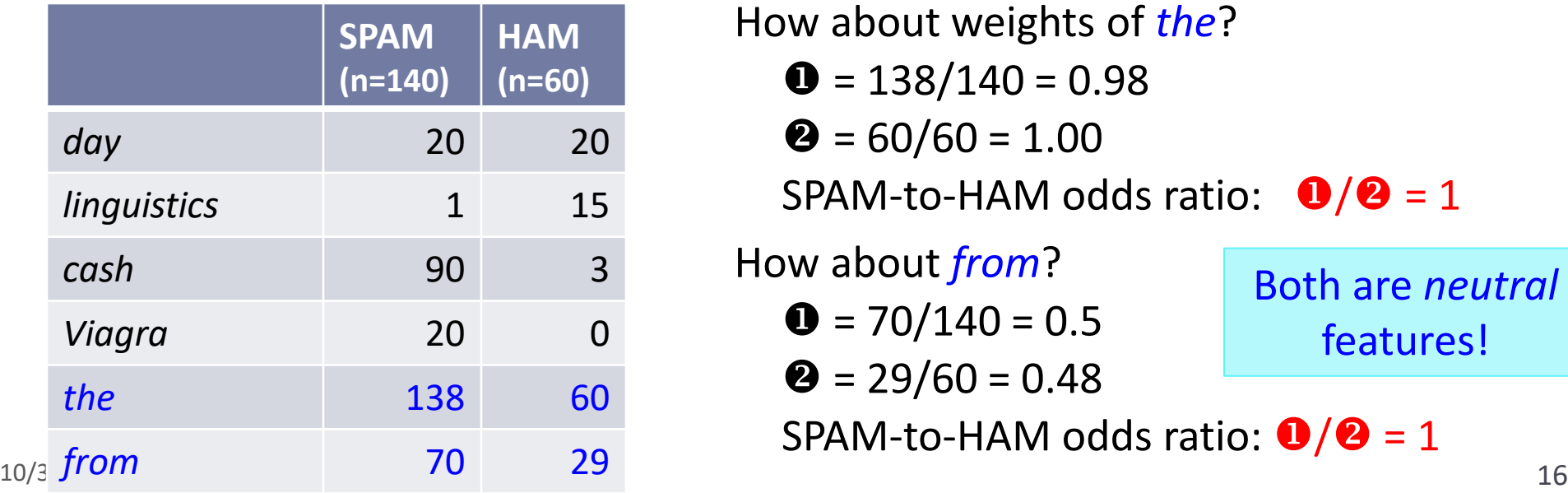

How about weights of *the*?

$$
① = 138/140 = 0.98
$$

 $\bullet$  = 60/60 = 1.00

SPAM-to-HAM odds ratio:  $\mathbf{0}/\mathbf{0} = 1$ 

How about *from*?

- $\bullet$  = 70/140 = 0.5
- $\bullet$  = 29/60 = 0.48

Both are *neutral* features!

SPAM-to-HAM odds ratio:  $\mathbf{0}/\mathbf{2} = 1$ 

# Smoothing

 We have to account for cases where a feature is never observed with a label.

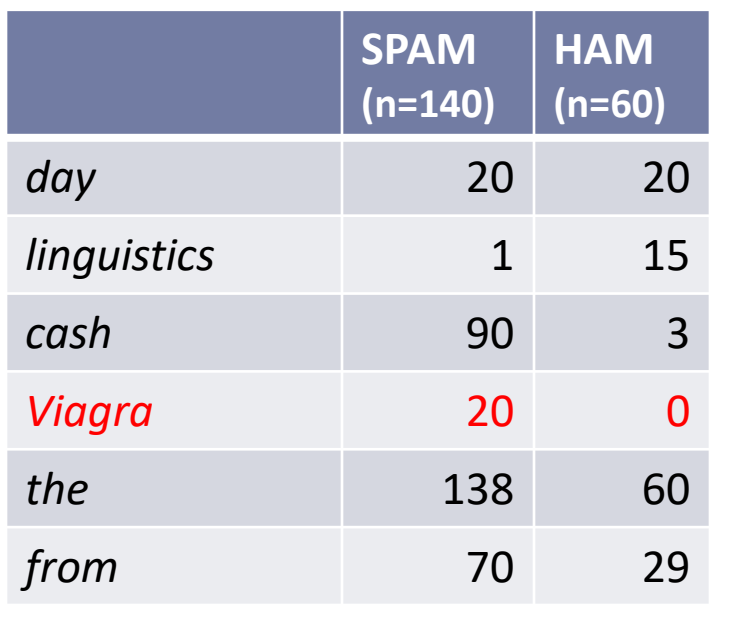

- 'Viagra' never occurred in a HAM document.
	- $\bullet$  P(f3 | SPAM) = 20/140 = 0.14
	- $\bullet$  P(f3 | HAM) = 0/60 = 0
- **SPAM-HAM odds ratio = 0.14/0**  $\leftarrow$  **!!!**
- $\blacksquare$  HAM-SPAM odds ratio = 0/0.14 = 0
	- ← Not good, because it single-handedly renders P(HAM|D) to 0, regardless of what other features are present
- Just because we haven't seen a feature/label combination occur in the training set, doesn't mean it's impossible for that combination to occur.
- **Smoothing** is a process through which a very small probability is assigned to such features.

### Probabilities of the entire document

 $H_1$  "D is a SPAM" is closely related to P(D, SPAM):

The probability of document D occurring *and* it being a spam

- $= P(SPAM) * P(D|SPAM)$
- $= P(SPAM) * P(f_1, f_2, ..., f_n | SPAM)$
- $= P(SPAM) * P(f_1|SPAM) * P(f_2|SPAM) * ... * P(f_n|SPAM)$ 
	- We have all the pieces to compute this.
	- "Bag-of-words" assumption  $\bullet$
	- **\*** "Naïve" Bayes because **2** assumes **feature independence.**

 $\leftarrow$  Why is this assumption naïve/unreasonable?

- If all we're going to do is rule between SPAM and HAM, we can simply compare P(D, SPAM) and P(D, HAM) and choose one with higher probability.
- But we may also be interested in answering:

"Given D, what are the *chances* of it being a SPAM? 70%? 5%?"

 $\leftarrow$  This is P(SPAM | D).

$$
P(SPAM | D) = \frac{P(SPAM, D)}{P(D)} = \frac{P(SPAM, D)}{P(SPAM, D) + P(HAM, D)}
$$

P(SPAM|D): the probability of a given document D being SPAM (ex: "This email looks sketchy: 97% chance of spam, 3% benign…") ← Can be calculated from P(SPAM, D) and P(HAM, D) More next class… **Bayes Theorem**!

## Homework 4: Who Said It?

▶ Jane Austen or Herman Melville?

*I never met with a disposition more truly amiable.*

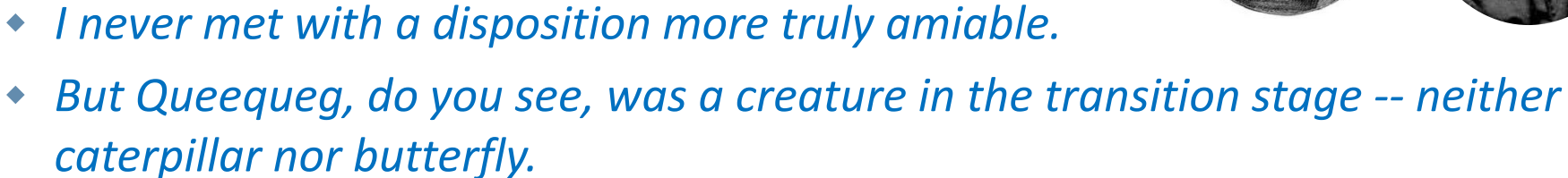

- *Oh, my sweet cardinals!*
- ▶ Task: build a Naïve Bayes classifier and explore it
- ▶ Do three-way partition of data:
	- $\triangle$  test data
	- development-test data
	- ◆ training data

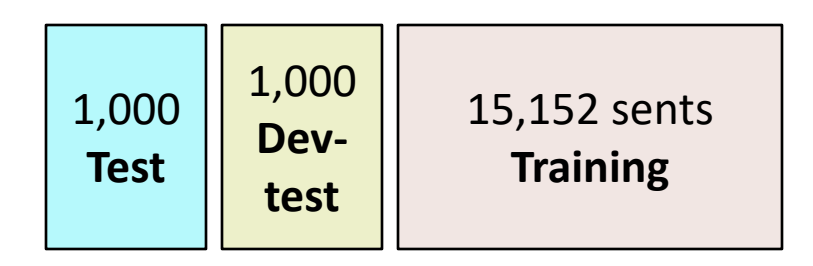

## Wrapping up

- ▶ HW 4 out
	- Week-long
		- ◆ 10/5 (Thu): [PART A], report on classifier performance
		- ◆ 10/10 (Tue): everything due
	- **Don't procrastinate**  start now!
	- This is likely the single most challenging HW!
- ▶ PyLing tomorrow! → Next slide
- ▶ Next class (Thu)
	- ◆ Bayes Theorem
	- Evaluating performance of a classifier
- Midterm exam (next Thursday) ➔ Next next slide

## Come join PyLing!

- ▶ "Pitt Python Linguistics Group"
- ▶ Everyone at Pitt & CMU studying computational linguistics and Python
- ▶ Celebrating 10 years!
- **Meeting tomorrow:** 
	- 6pm (-7:15pm)
	- CL 2818 (linguistics conference room)
	- TTS (text-to-speech) hands-on!

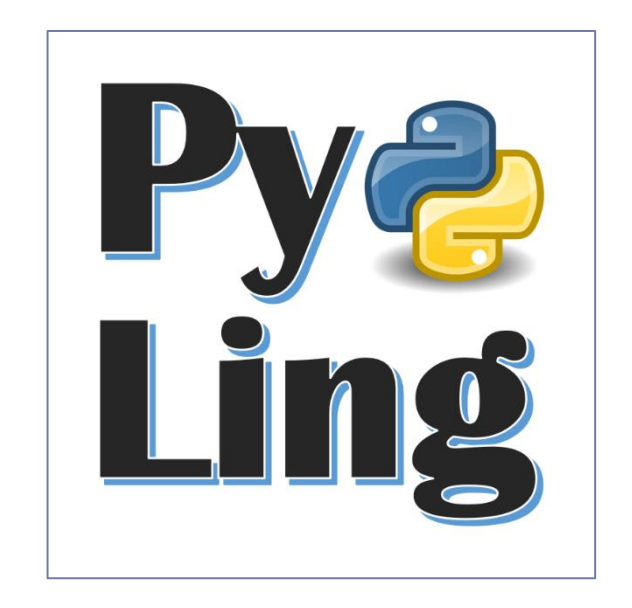

#### Midterm exam: what to expect

#### $\blacktriangleright$  10/12 (Thursday)

- ◆ 75 minutes.
- At LMC's PC Lab (G17 CL)
- $\blacktriangleright$  Exam format:
	- Closed book. All pencil-and-paper.
	- Topical questions: "what is/discuss/analyze/find out/calculate…"
	- $\triangle$  Bring your calculator!  $\rightarrow$

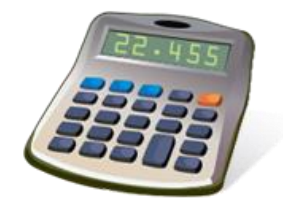

- A letter-sized cheat sheet allowed.
	- $\bullet$  Front and back.
	- ◆ Hand-written only.